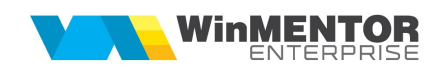

## Structură import target clienti din format XLS

Fișierul de configurare import trebuie să se numească ImportTargetClientiXLS.ini, să se afle în directorul de unde se lansează executabilul WinMENTOR Enterprise și să aibă structura de mai jos:

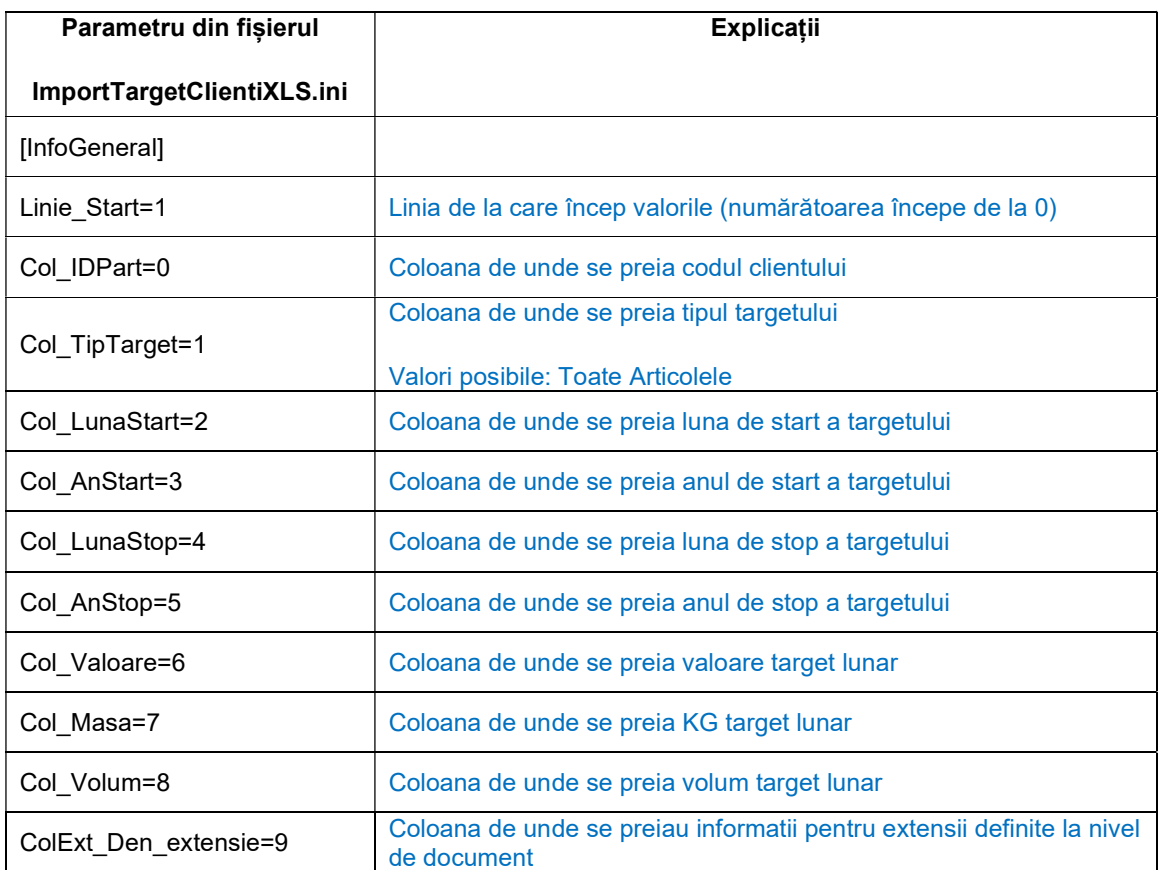

Importul comenzilor de la clienți Alte module > UnelteEDI > Import target clienți din format XLS.

Identificarea partenerilor se face conform setărilor constantelor din secțiunea Constante utilizator > Import/export date din/către alte aplicații.